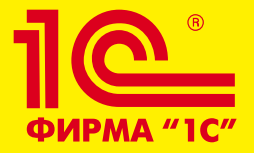

### **1С:Отель**

**Павел Бабенко «Гостиничные технологии»**

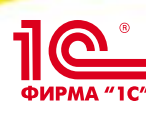

- **• Служба размещения**
	- **• Занятые/свободные номера**
	- **• Блокировки номеров**
		- **• Ремонт, Аренда и т.д.**
	- **• Свойства номеров** 
		- **• Вид из окон, оборудование в номерах и т.д.**
	- **• Характеристики номеров** 
		- **• площадь, кол-во комнат и т.д.**
- **• Бронь/Групповая бронь**
	- **• Формирование подтверждения брони**
	- **• Счета-требования по брони**
	- **• Отправка форм подтверждений и счетов по E-Mail**
	- **• Функции работы с большими группами (~300 человек)**
		- **• Распределение номеров перед заездом**
	- **• Бронирование по квотам агентов**
	- **• Бронирование по сетке-календарю заездов**

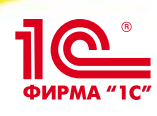

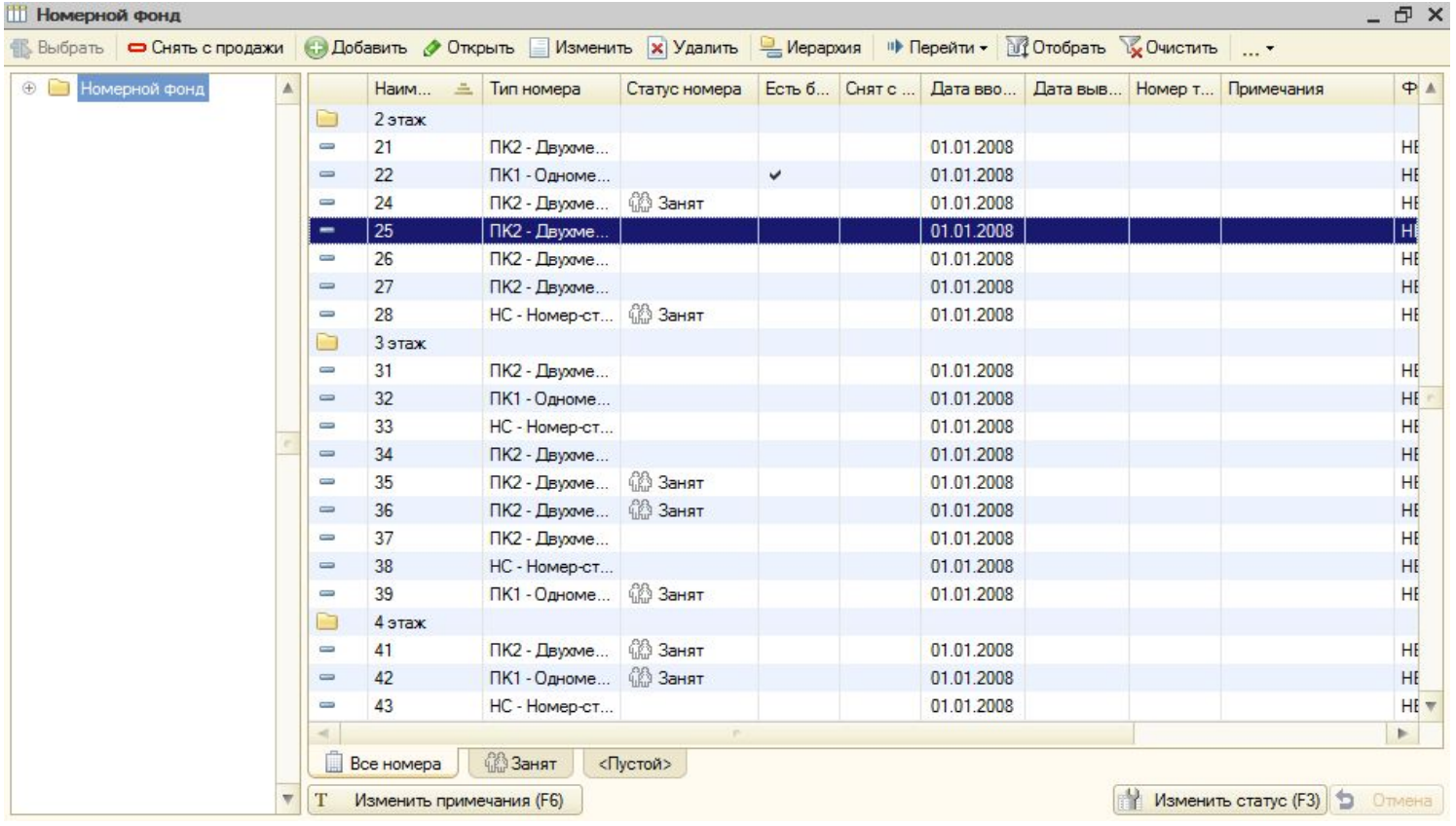

### **• Основные характеристики номера:**

- ❖ **Тип номера; количество мест; количество гостей**
- ❖ **Все характеристики периодические можно запланировать смену типа номера на будущее**

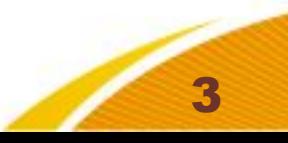

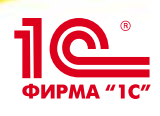

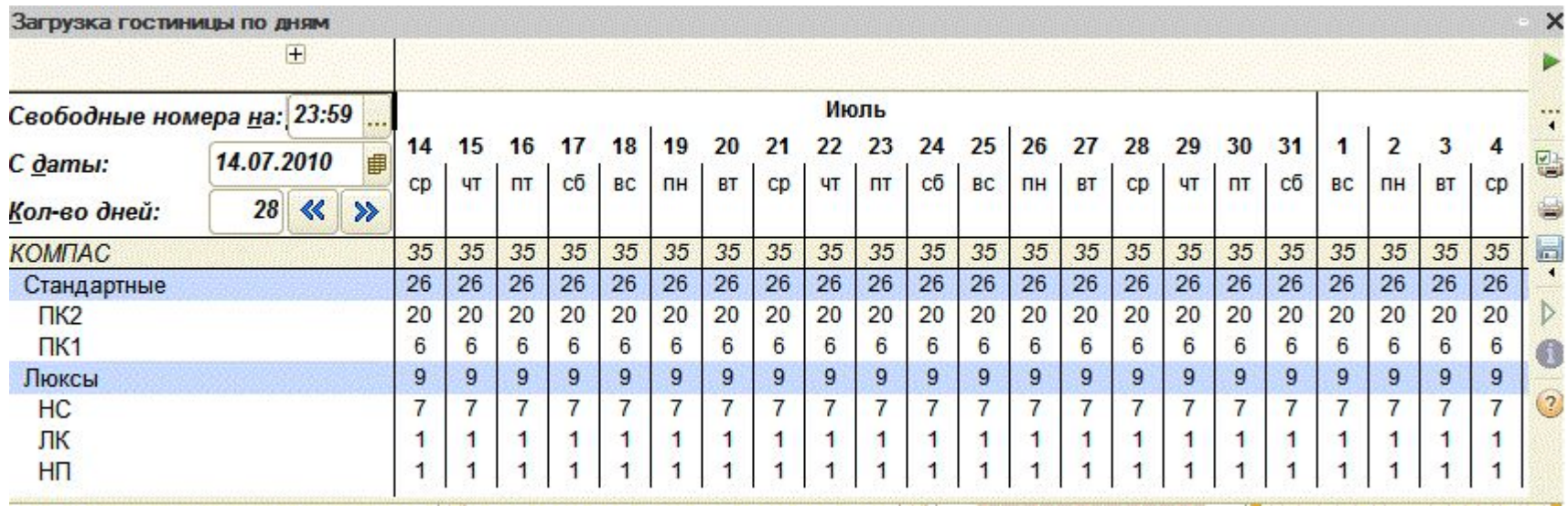

### **• Остаток свободных номеров**

- **• Показывает данные на любой заданный период**
- **• Если данные менялись по часам, то можно увидеть час, когда номер появляется в продаже**
- **• Можно распечатать или сохранить в Excel**
- **• Каждую цифру можно проверить вызвав «расшифровывающий» отчет**

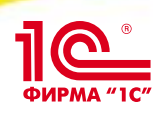

- **• Поиск свободных номеров**
	- **• Удобный выбор периода**
	- **• Отображаются не только остатки свободных номеров/мест, но и стоимости по указанному на форме тарифу**

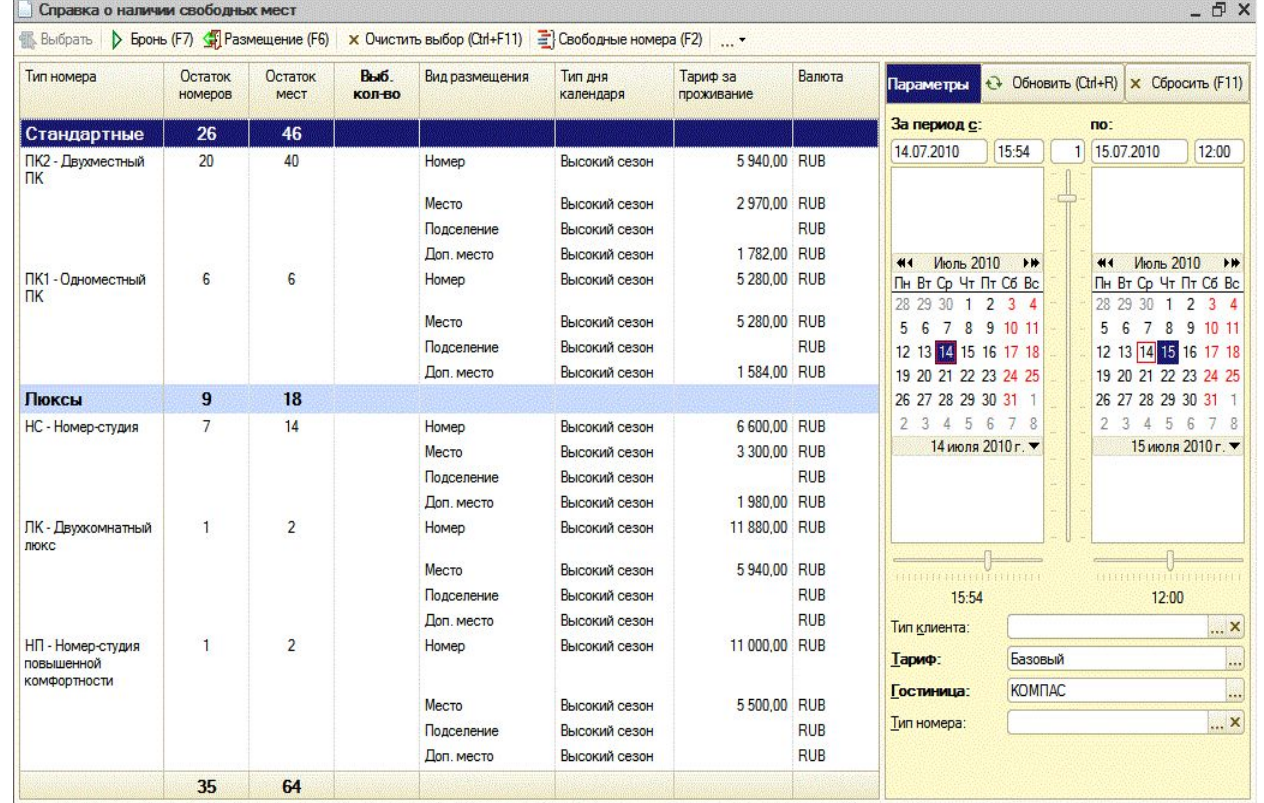

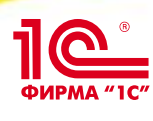

### **• Подбор номеров**

- **• Показывает список свободных номеров**
- **• Кем номер занят**
- **• Когда номер освободился**
- **• Ближайшую будущую бронь после окончания периода план. проживания**
- **• Статус номера**
- **• Свойства номера**

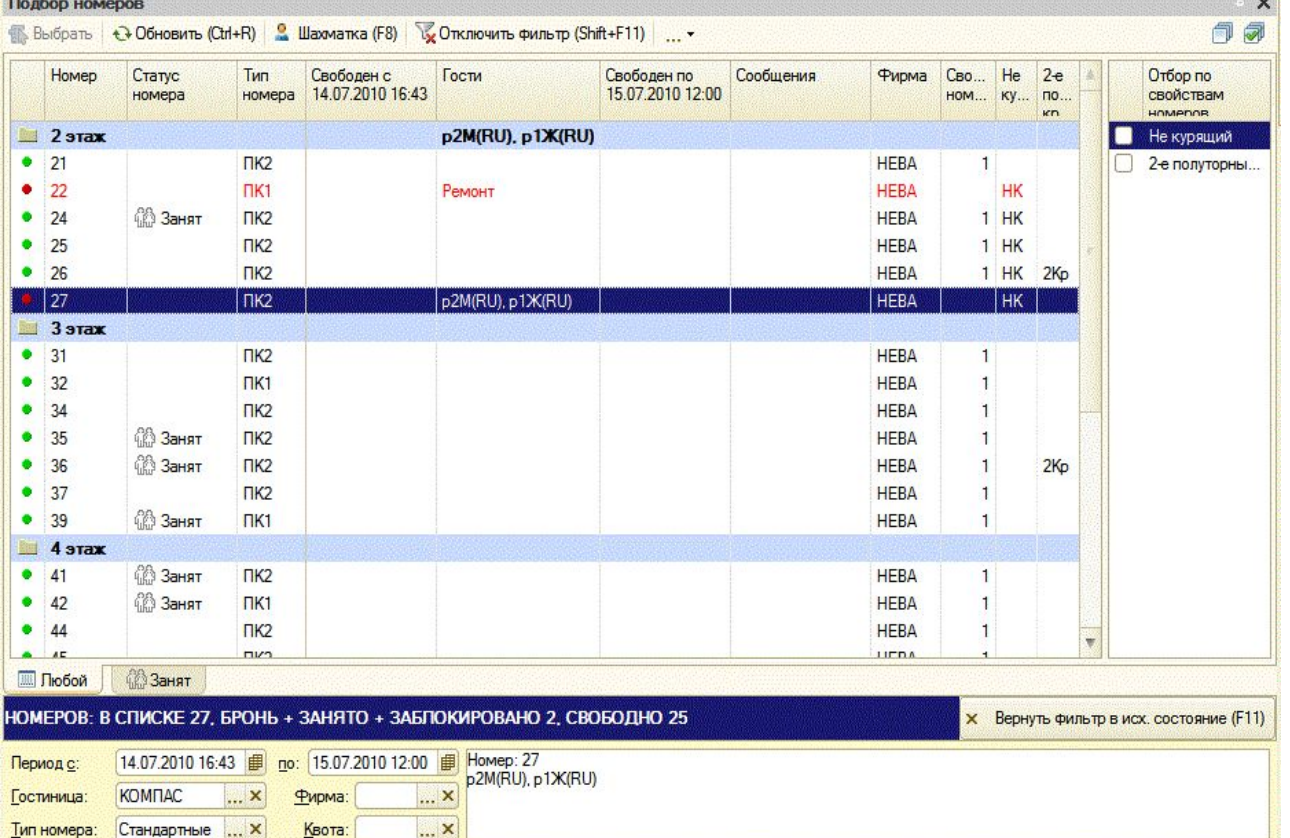

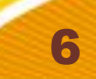

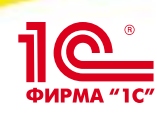

- **• Индивидуальная**
- **• Групповая**
- **• Бронь на конкретный номер**
- **• Бронь по типу номера**
- **• Отдельно плательщик, отдельно агент**
- **• Расчет комиссионных агента**
- **• Перенаправление начислений**
- **• Возможность указать свободную цену**
- **• Печать и отправка по E-Mail подтверждения и счета на оплату непосредственно из программы**
- **• Управление квотами контрагентов и агентов**
	- **• Снятие номеров в квоте с продажи**
	- **• Начисление договорной стоимости по всем номерам в квоте**

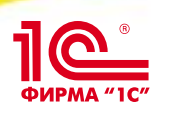

## **Бронь**

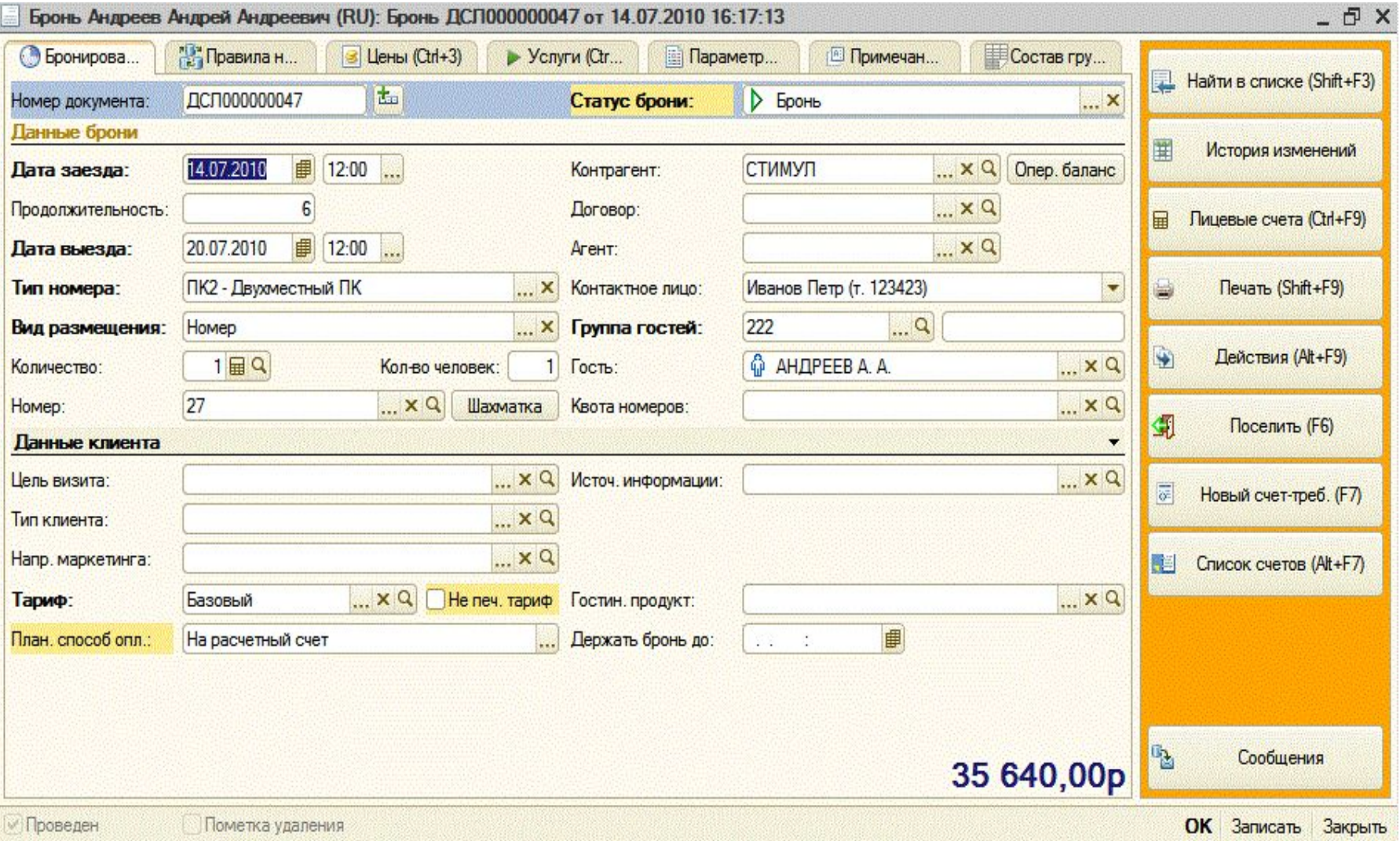

╱

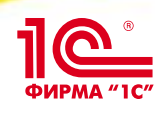

## **Групповая бронь**

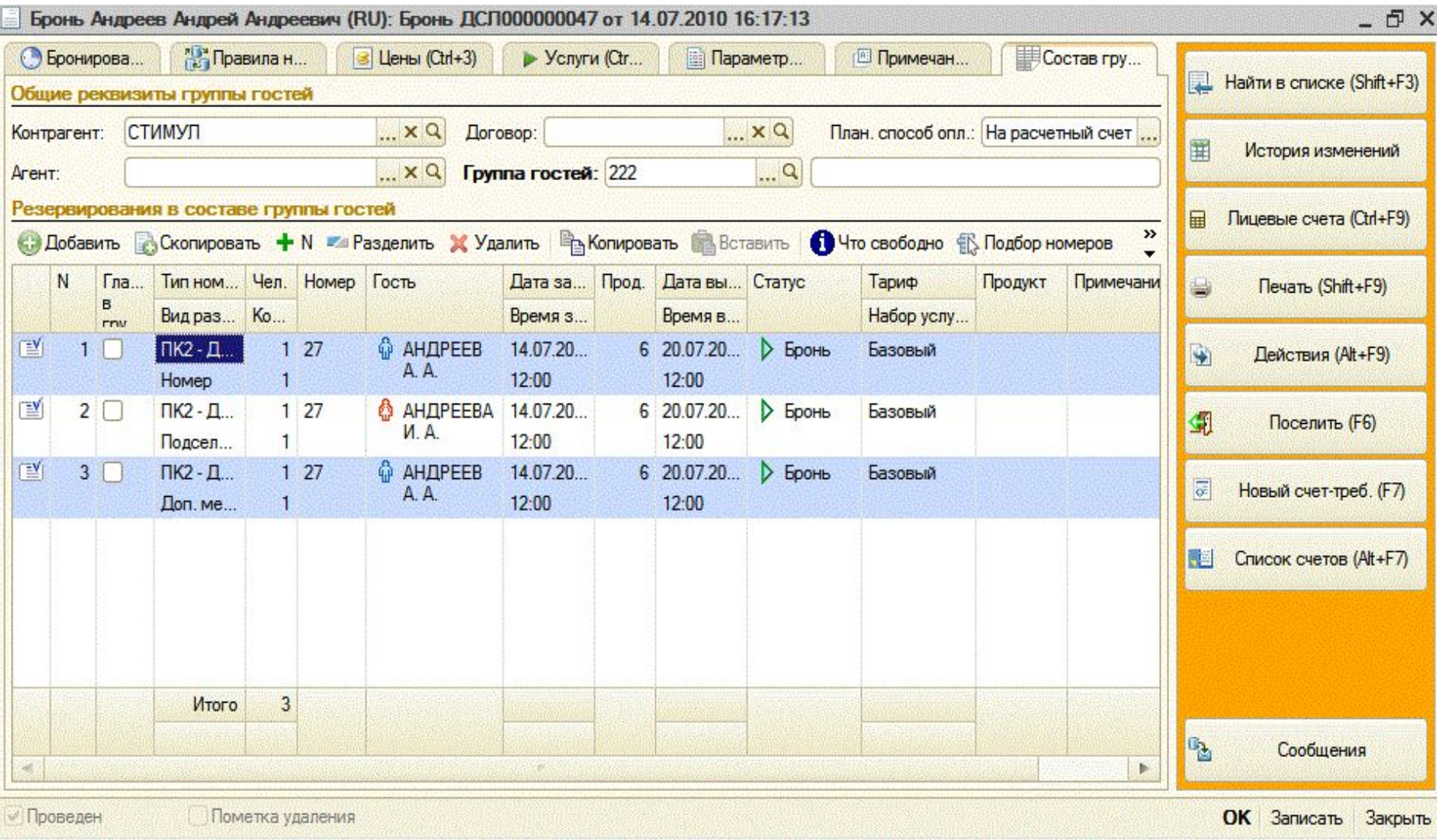

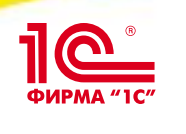

### **• История изменений документа**

**Бронь**

- **• Отслеживается изменение всех реквизитов (было стало)**
- **• Есть возможность откатить состояние документа на любую точку в прошлом (если есть права доступа)**
- **• Автоматическое формирование счетов-требований на оплату**
- **• Внесение предоплаты по брони в кассу**
- **• Печать подтверждения на русском/английском**

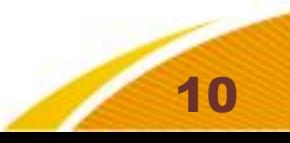

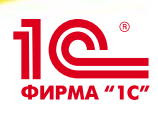

## **Подтверждение брони**

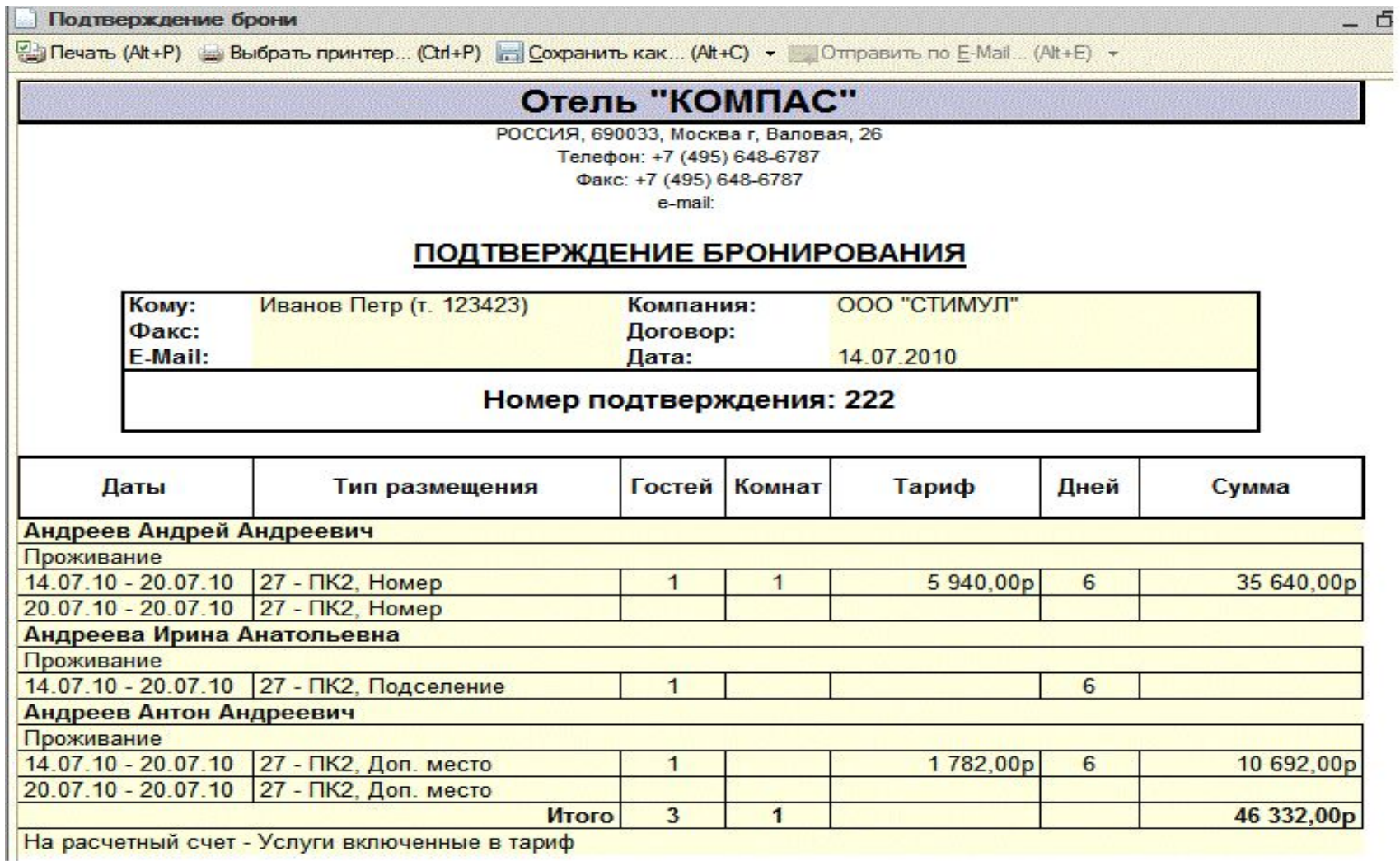

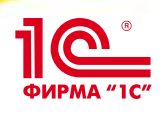

### **Поиск брони**

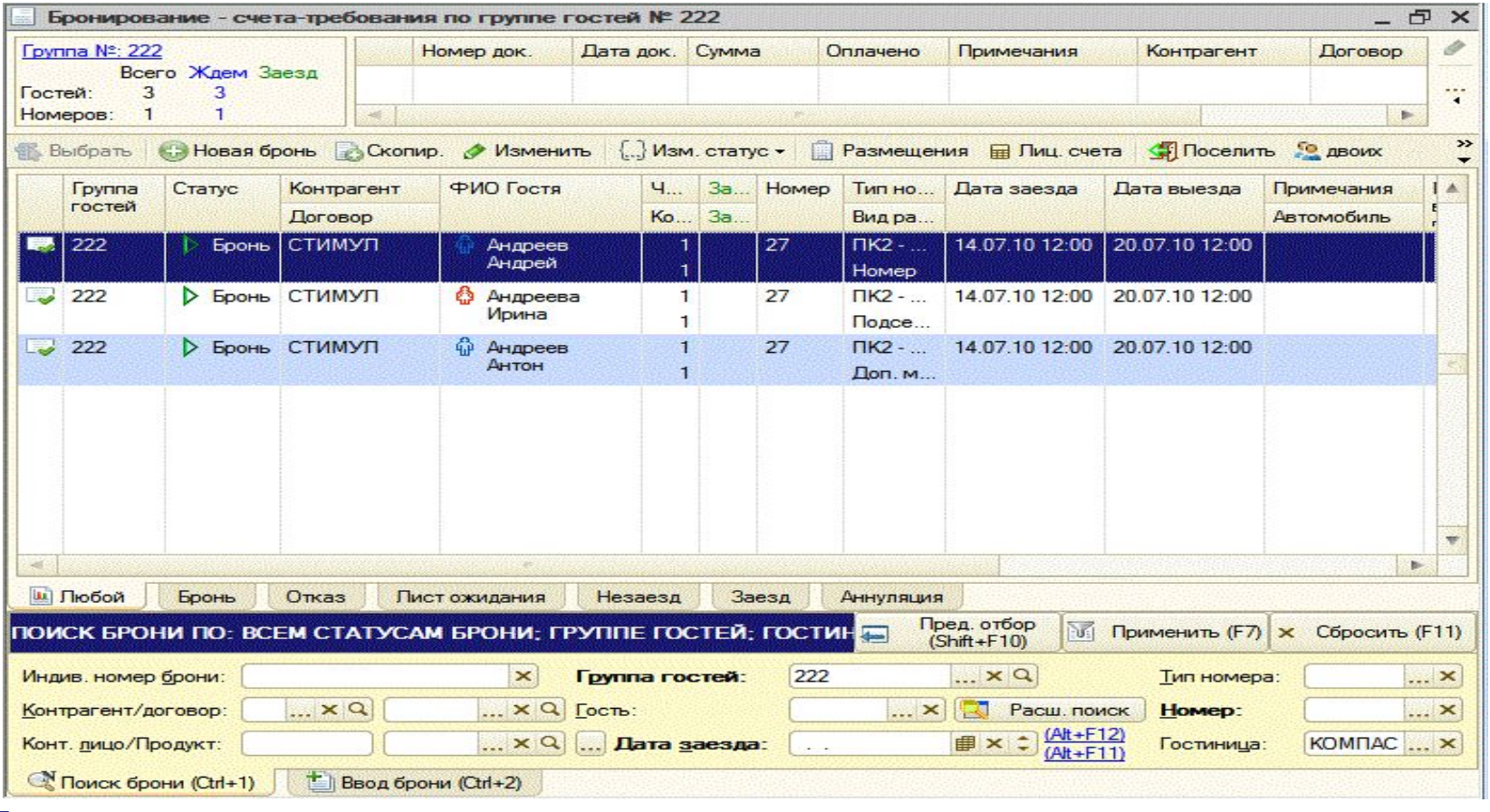

- **• По группе**
- **• По дате заезда**
- **• По контрагенту**
- **• По фамилии**
- **• По типу номера**
- **• …и любые другие параметры брони**

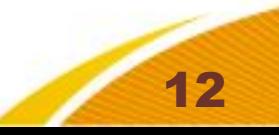

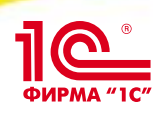

### **Счет**-**требование на оплату**

#### Печатная форма счета-требования

• D- Печать (Alt+P) → Выбрать принтер... (Ctrl+P) - Сохранить как... (Alt+C) • Отправить по E-Mail... (Alt+E) •

#### Отель "КОМПАС"

РОССИЯ, 690033, Москва г, Валовая, 26 +7 (495) 648-6787, факс +7 (495) 648-6787

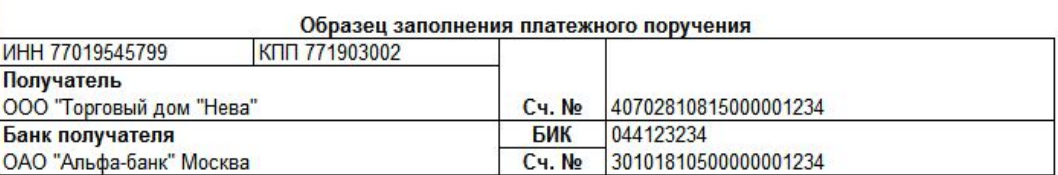

#### Счет №1 от 14.07.2010

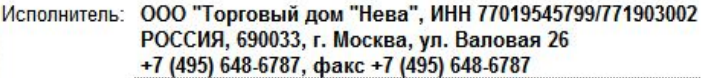

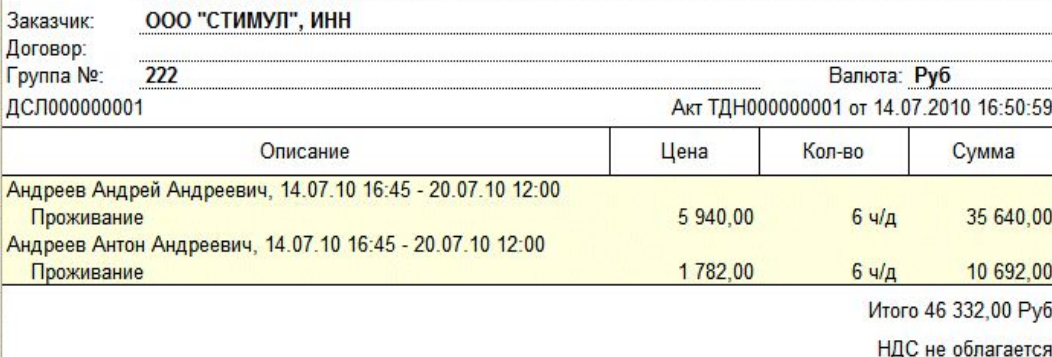

Сумма прописью: Сорок шесть тысяч триста тридцать два рубля 00 копеек

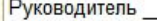

Коломиец О. П./

подпись

Колеева Е. П./ Бухгалтер

подпись

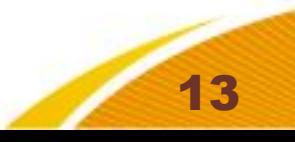

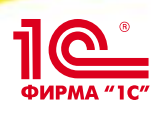

## **Бронирование ресурсов**

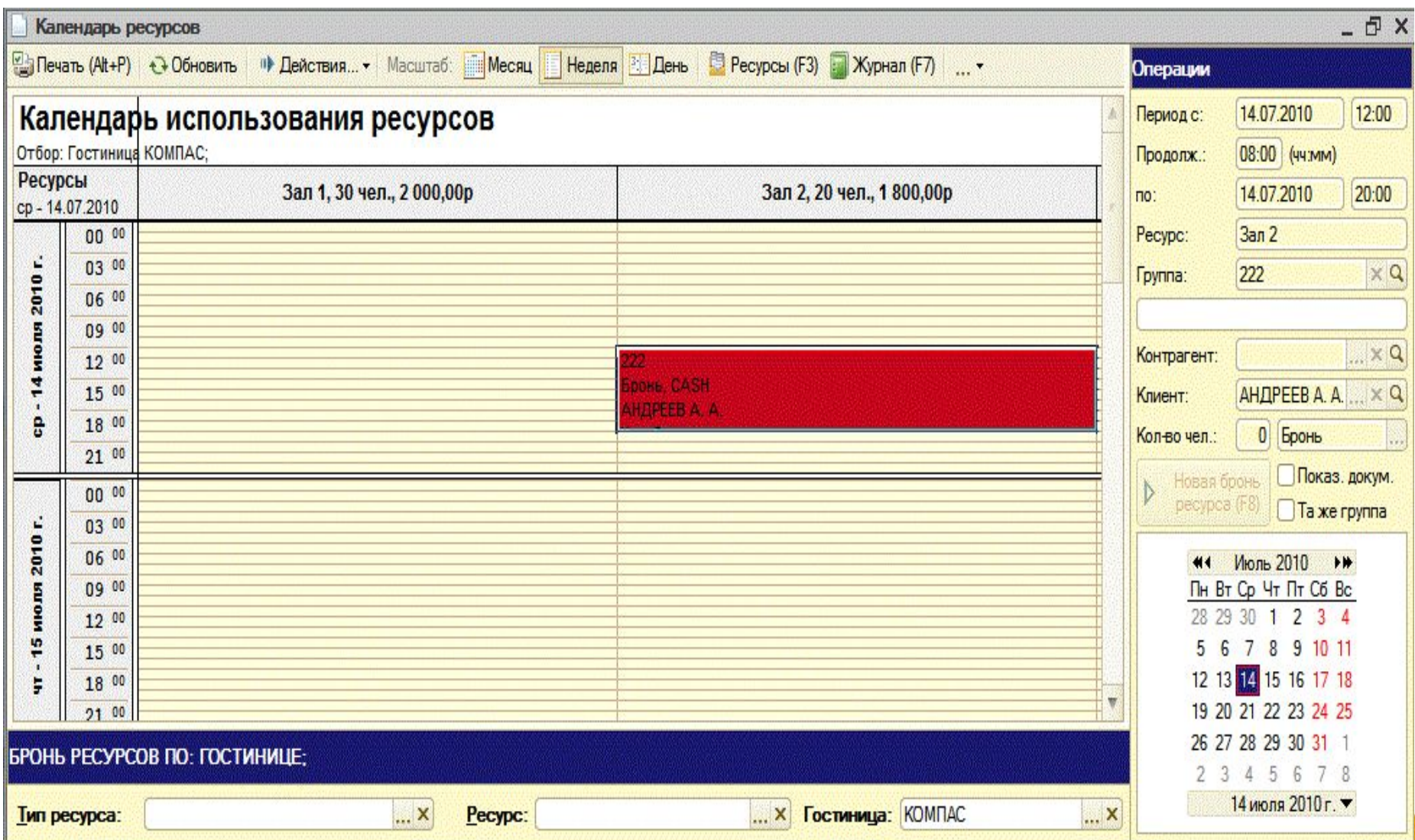

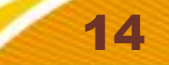

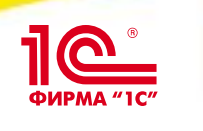

### **Размещение**

- **• Поселение по брони**
- **• Свободное размещение**
- **• Подселение**
- **• Продление/Выселение/Переселение**
- **• Изменение условий проживания**
- **• Регистрация иностранцев**
- **• Групповые операции (начисления, изменение условий проживания)**

15

**• Разделение оплаты**

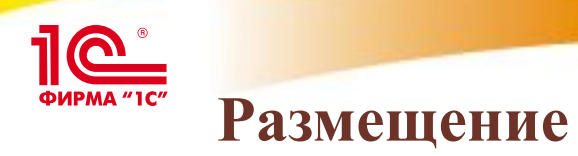

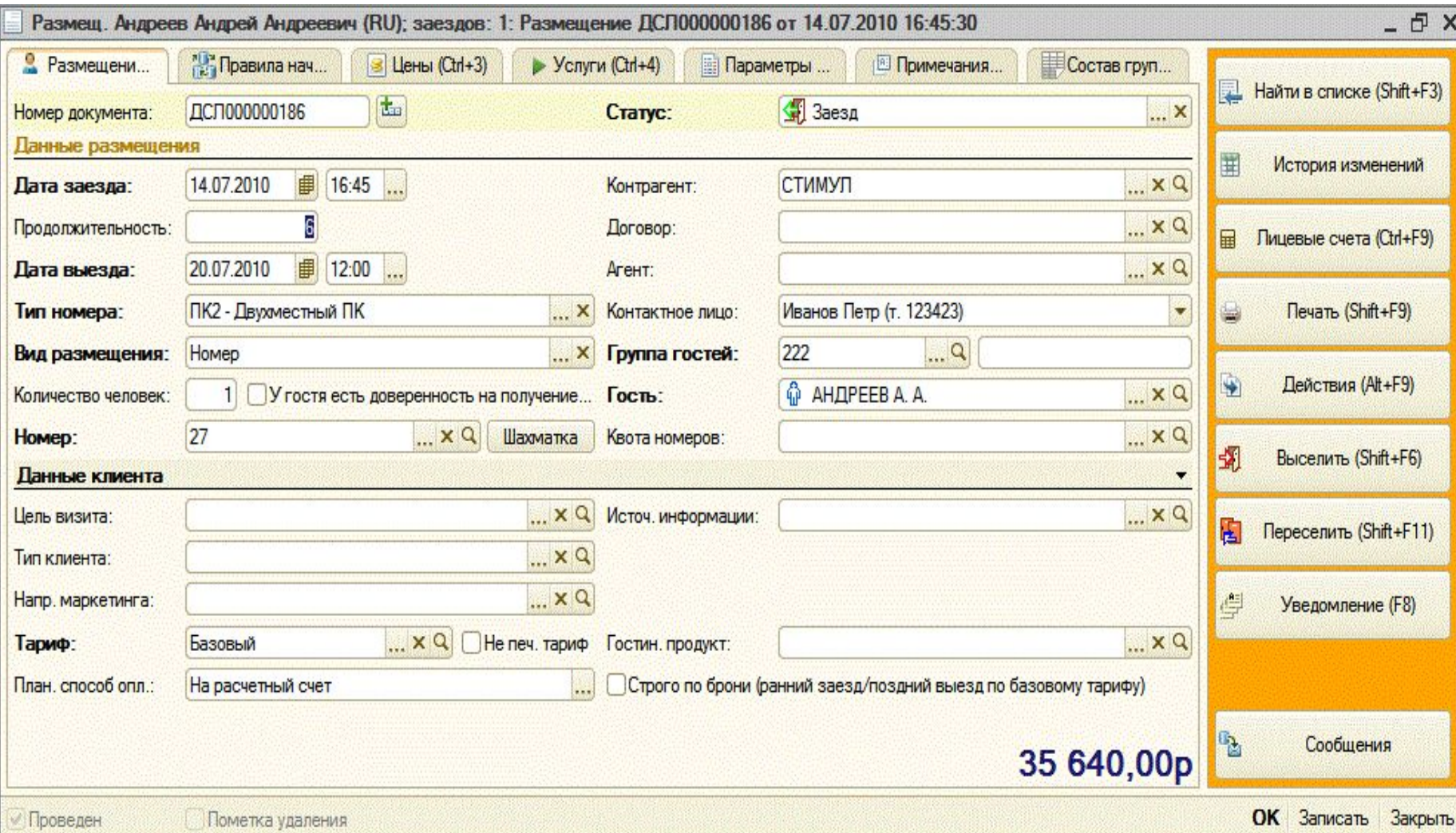

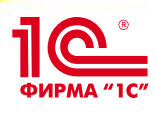

## **Поиск размещений**

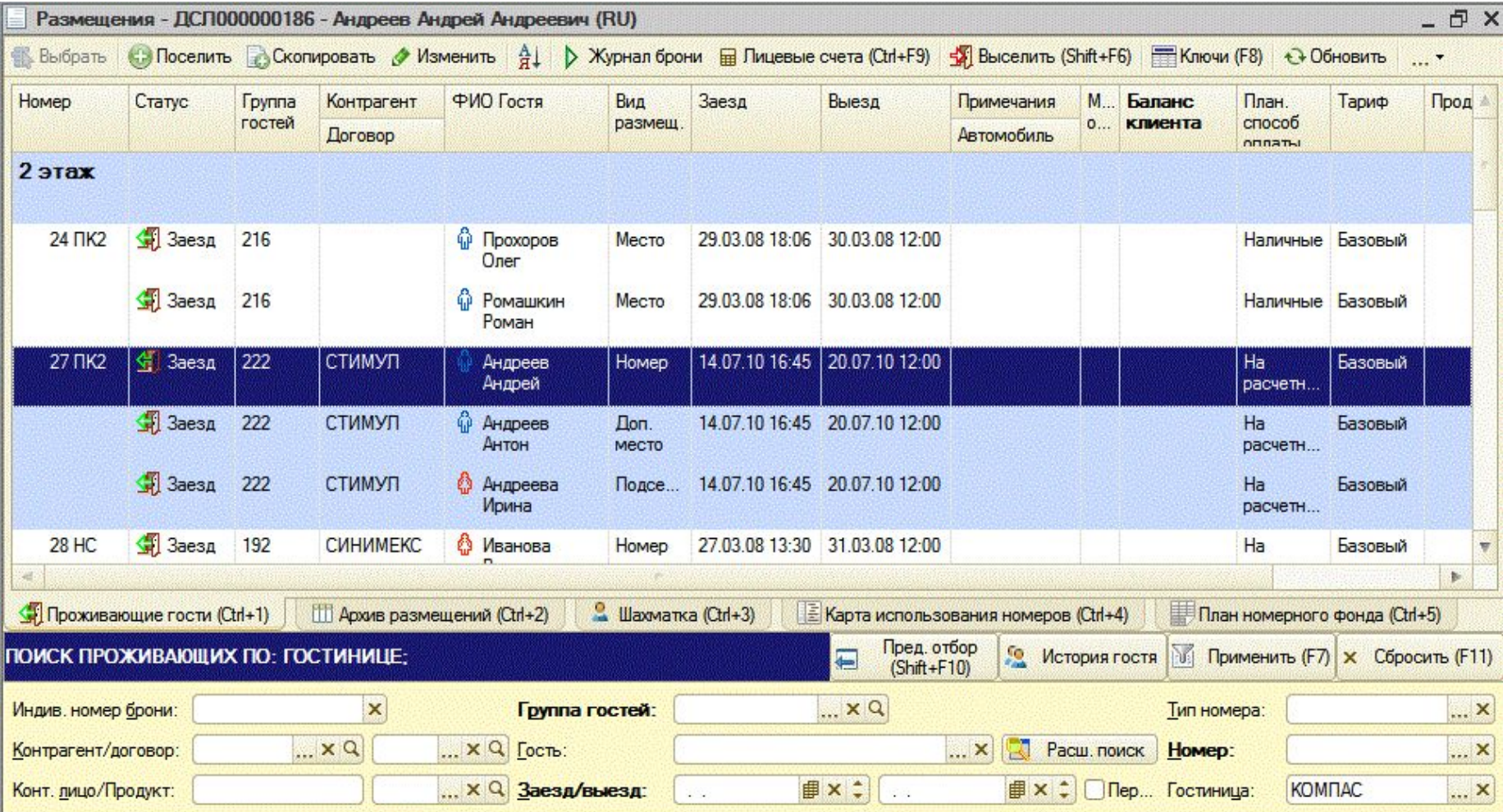

#### **• Проживающие гости**

**• Поиск по номеру комнаты, фамилии, номеру группы, контрагенту, …**

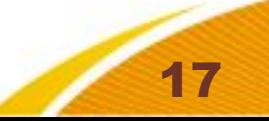

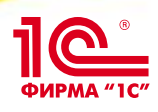

### **Поиск размещений**

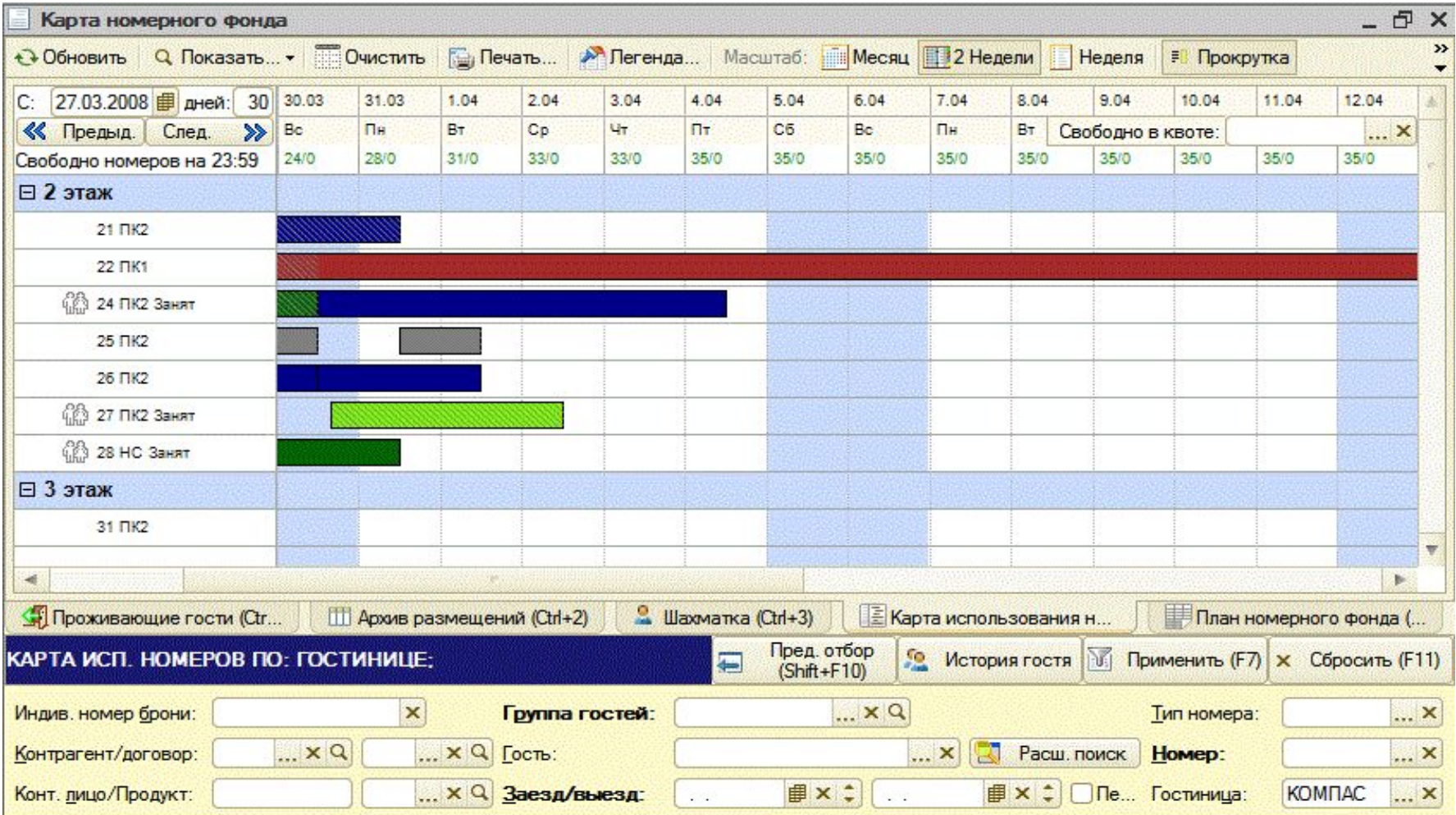

- **• Графическая карта номерного фонда**
	- **• Поддерживаются все операции размещения/бронирования/блокирования номеров**

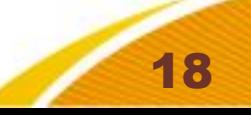

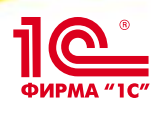

## **Регистрация иностранцев**

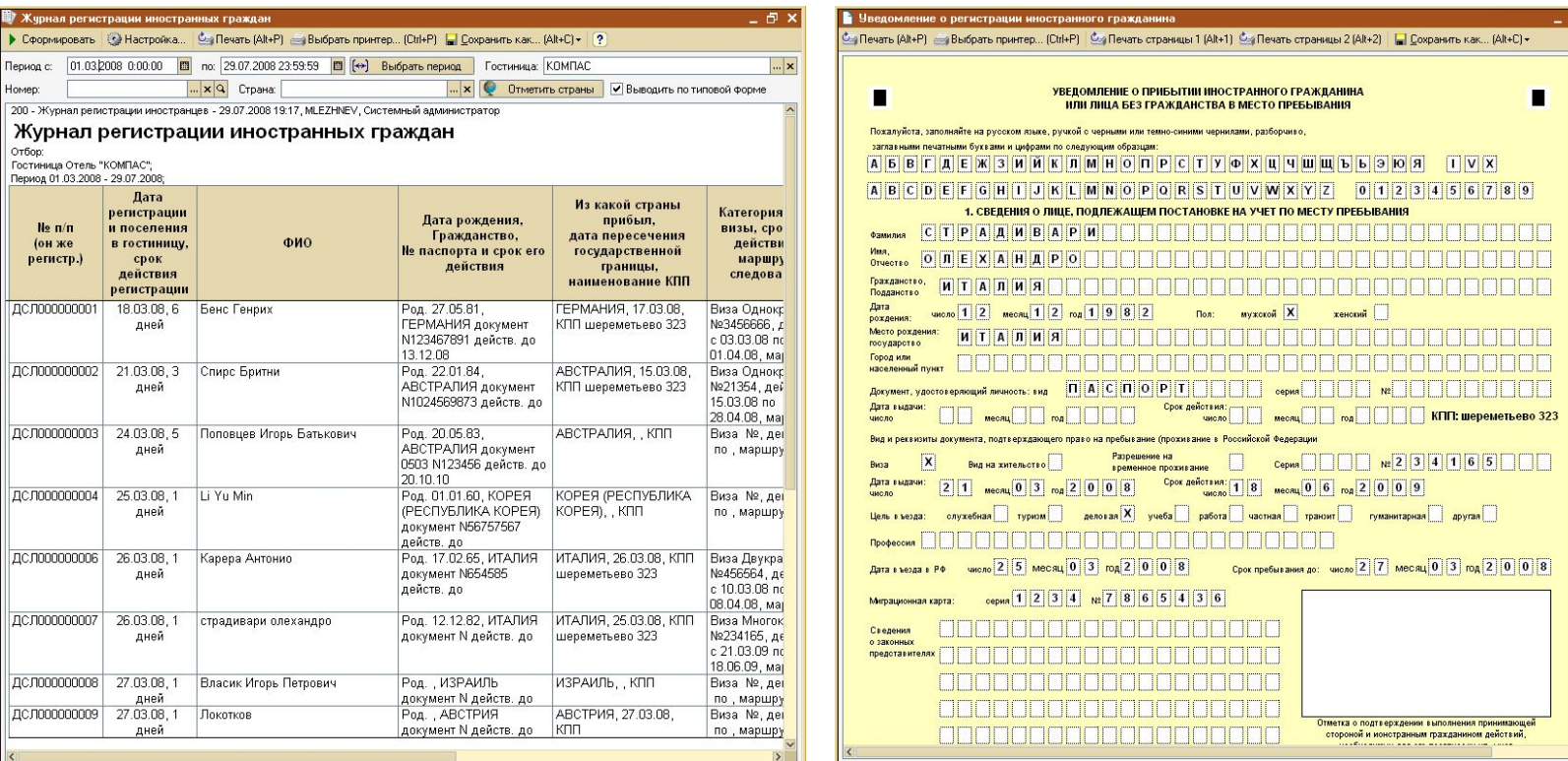

- **• Ведение журнала регистрации иностранных граждан**
- **• Печать уведомлений о регистрации**
- **• Выгрузка данных по зарегистрированным иностранцам в УФМС**
- **• Печать специализированных отчетов для сотрудников службы безопасности гостиницы**

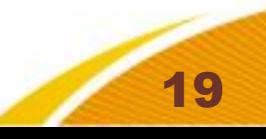

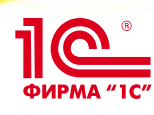

### **Взаиморасчеты с гостями**

- **• Лицевые счета**
- **• Начисление**
	- **• Автоматическое по брони и размещениям**
	- **• Ручное**
	- **• Ручное на выбранных гостей из группы (групповое начисление)**
- **• Оплата**
	- **• Различными способами оплаты**
	- **• Возможность внести депозит как по брони так и по размещению**

- **• Возврат**
- **• Перенос депозитов между лицевыми счетами**
- **• Разделение/Объединение счетов**
- **• Печать счетов по форме 3-Г**

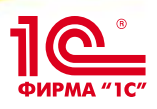

### **Взаиморасчеты с гостями**

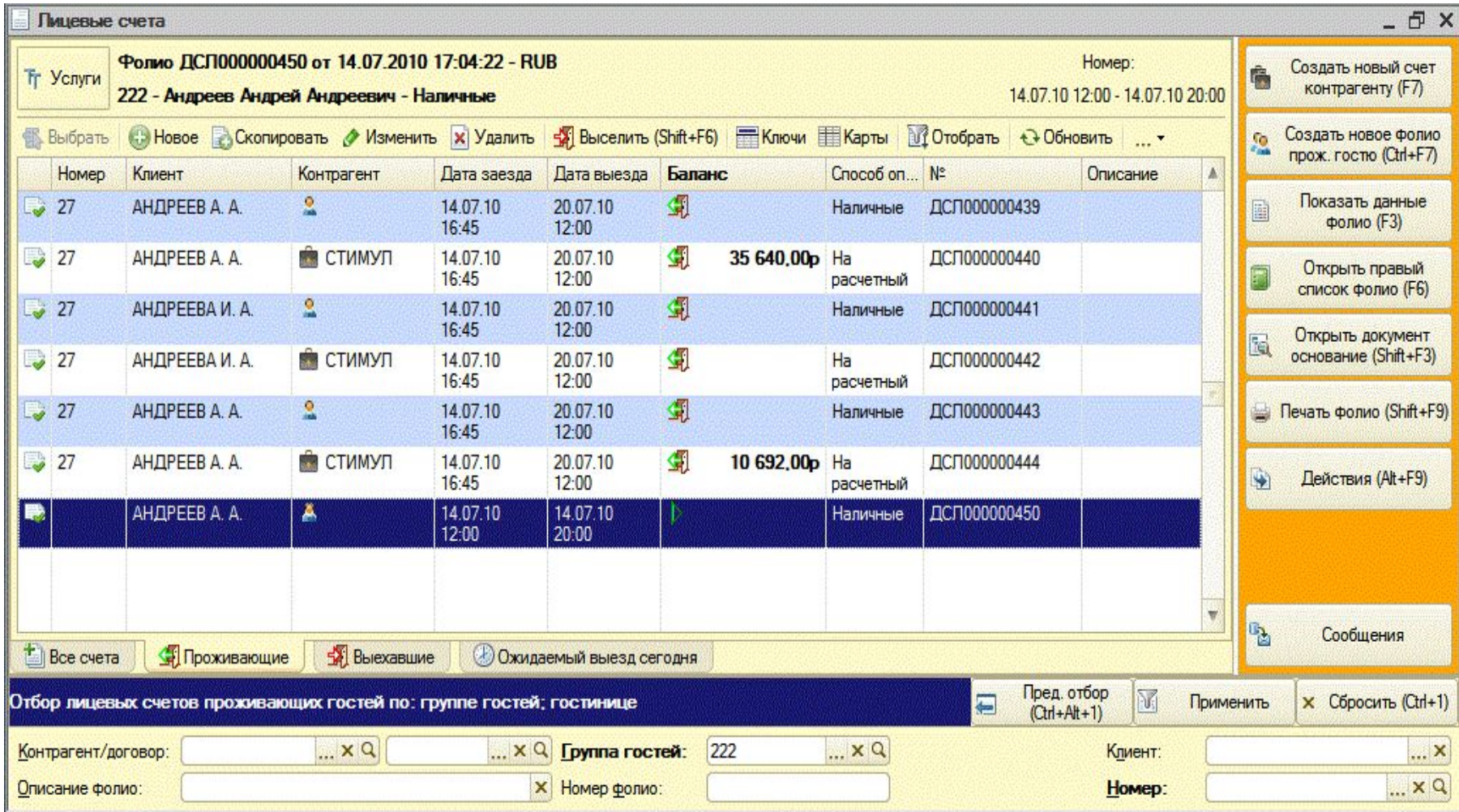

- **• Список лицевых счетов гостя**
	- **• Все взаиморасчеты оформляются через лицевые счета фолио**

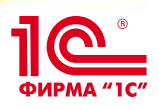

### **Взаиморасчеты с гостями**

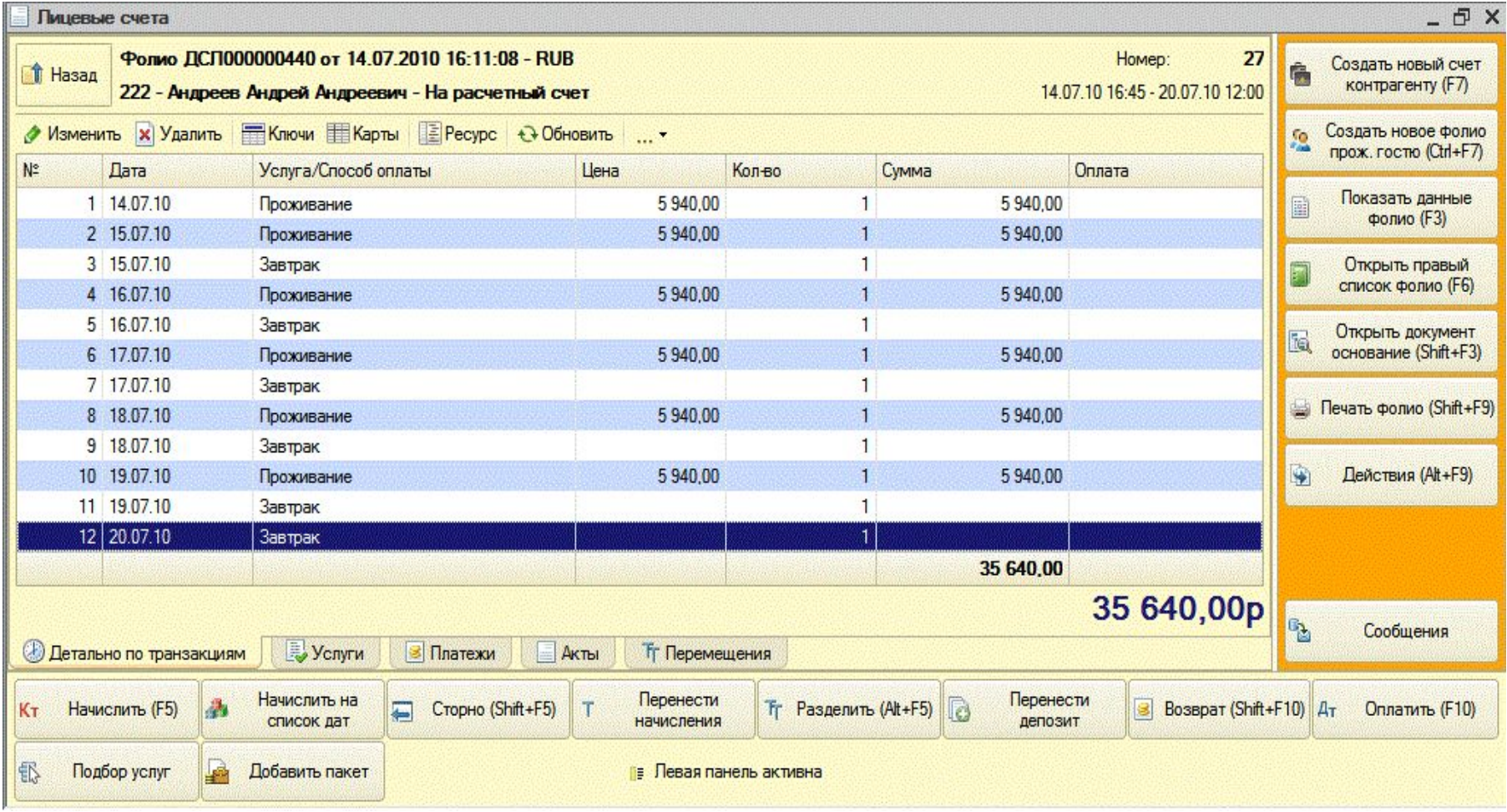

#### **• Список начислений и оплат лицевого счета**

**• Поддерживаются все возможные типы операций: сторнирование начисленных услуг; перенос услуг между различными лицевыми счетами; разделение услуг; перенос депозитов; возврат денег**

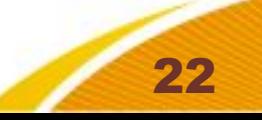

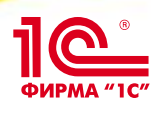

### **Оплата услуг в лицевом счете**

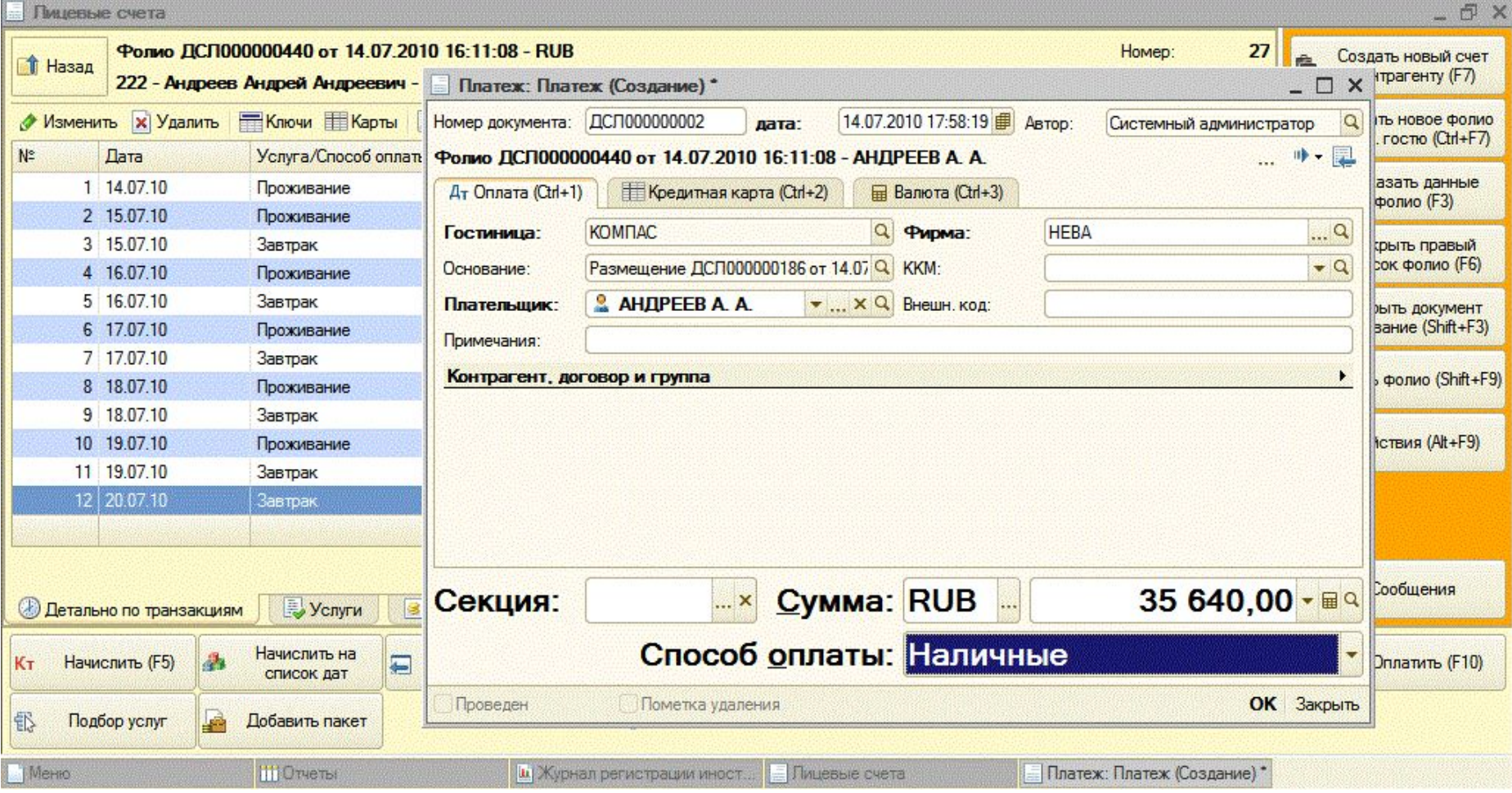

- **• Возможно оформлять оплату на произвольную сумму (меньше или больше баланса по лицевому счету)**
- **• Возможно оформлять оплату на одном рабочем месте по различным ККМ и различным способам оплаты. Состав доступных пользователю ККМ и способов оплаты настраивается в правах доступа**

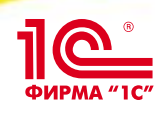

### **Взаиморасчеты с контрагентами**

- **• Акты (счета-фактуры)**
	- **• Акты формируют бухгалтерскую реализацию услуг и «переносят» ответственность за получение оплаты по лицевому счету с портье на бухгалтерию**
	- **• Акты могут формироваться вручную или автоматически процедурой закрытия дня**
	- **• Параметры закрытия дня определяются учетной политикой организации и могут быть разными для различных юридических лиц гостиницы**
	- **• Возможна печать счетов-фактур непосредственно из программы**
		- **• При этом номер счета-фактуры резервируется в 1С:Бухгалтерии для сохранения непрерывной нумерации счетов-фактур**

### **• Оплата**

- **• Реализован удобный механизм разнесения поступивших на расчетный счет платежей между счетами, договорами и номерами групп контрагента**
- **• Возможна оплата «безналичных» услуг через кассу портье**
- **• По контрагенту ведется два баланса**
	- **• Бухгалтерский баланс**
	- **• Оперативный баланс, который дополнительно учитывает**
		- **• проживающих в настоящий момент гостей**
		- **• Действующую бронь будущих периодов от этого контрагента**

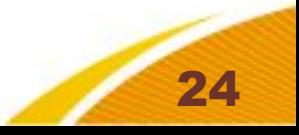

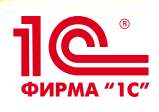

### **Взаиморасчеты с контрагентами**

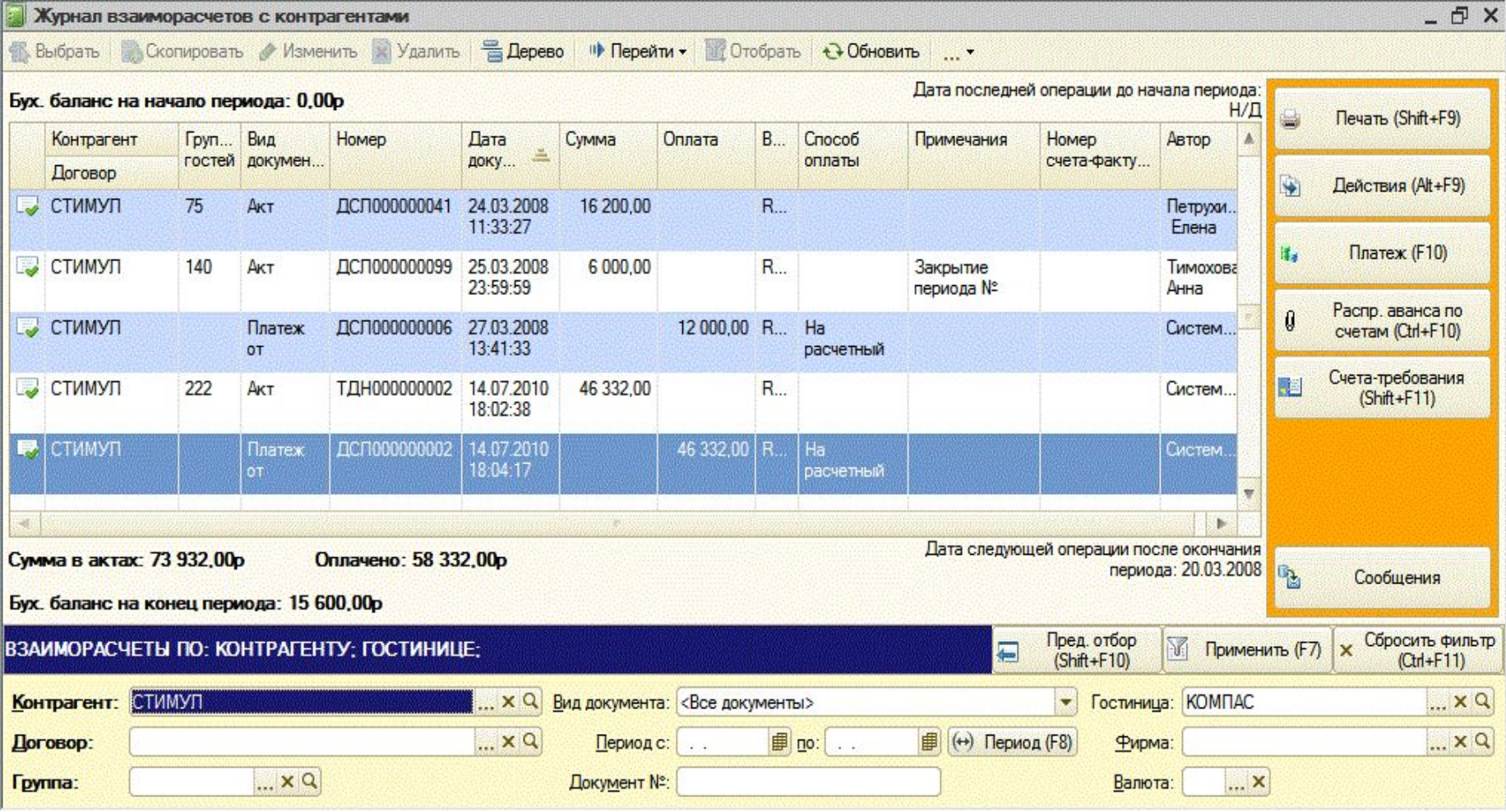

**• Баланс взаиморасчетов формируется актами (по закрытию периода или вручную) и поступлением денег**

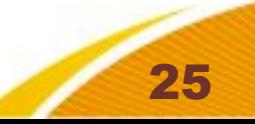

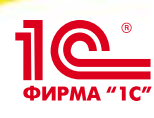

### **Служба эксплуатации номеров**

### **• Управление статусами номеров**

- **• автоматическое изменение статуса номера при выселении (грязный)**
- **• Настраиваемый в зависимости от технологии уборки принятой в гостинице бизнес-процесс смены статусов номера** 
	- **• занят чистый**
	- **• занят грязный чистый**
	- **• занят грязный на уборке на инспекции чистый**

**• …**

- **• Изменение статуса номера набором кода на телефоне в номере**
- **• Специальная форма мониторинга текущего положения горничных**
- **• Формирование задания на уборку по этажам или секциям номерного фонда**

### **• Планирование работ горничных**

- **• Ведение графика работы горничных**
- **• Ведение норм выполнения работ в номерах (по площади, времени, нормативы расхода номенклатуры)**
- **• По состоянию гостиницы автоматическое создание плана работы горничных – выездная, текущая уборка, смена белья и т.д.**
- **• Возможность использовать различные схемы автоматического распределения горничных по работам**
- **• Функция проверки состава работ и «подсвечивание» изменений в плане**

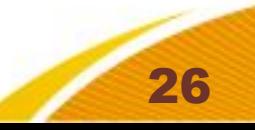

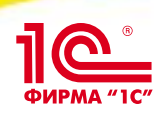

### **Интерфейсы**

- **• Фискальные регистраторы**
	- **• Поддерживаются все сертифицированные для сферы услуг в России**
		- **• Штрих-М; Атол; ККС; Искра**
- **• Платежные системы**
	- **• Возможно оформление платежей пластиковыми картами (VISA, Master Card, и т. д.) непосредственно из программы без использования отдельных банковских терминалов**
		- **• Атол: Драйвер платежных систем**
- **• Тарификация телефонных разговоров, платного телевидения, интернета**
	- **• Настраиваемый загрузчик для внешних тарификаторов**
	- **• Загрузчик из тарификатора WinTariff**
- **• 1С:Бухгалтерия**
	- **• Использование только типовых документов**
	- **• Подключение к программе непосредственно из 1С:Бухгалтерии 8.1 и 7.7 (обработки загрузки включены в поставку)**
- **• Электронные замки**
	- **• Norweq**
	- **• Onity**
	- **• Salto**
	- **• Cisa**
	- **• Timelox**
	- **• Adel**

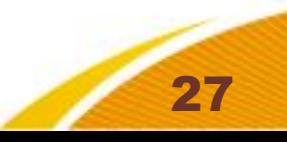

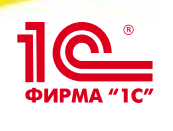

- **• Оперативные**
- **• Аудиторские**
- **• Аналитические**
- **• Регламентированные**
	- **• Росстат №1 Квартальная краткая**
	- **• Росстат №1 Годовая**
	- **• Росстат Сведения о колве иностранных граждан по целям визита – Квартальная**
	- **• Журнал регистрации иностранных граждан**
- **• Настраиваемые**
	- **• Система сохранения пользовательских настроек**
	- **• Настройка** 
		- **• Внешнего вида**
		- **• Состава, заголовков и ширины колонок**
		- **• Группировок**
		- **• Сортировки**
		- **• Условное форматирование**

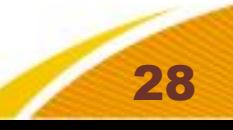

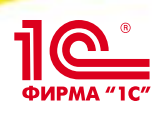

### **Отчеты**

- **• Меню отчетов справочник настроек**
- **• Возможность подключения внешних отчетов**
- **• Сохранение настроек отчета**

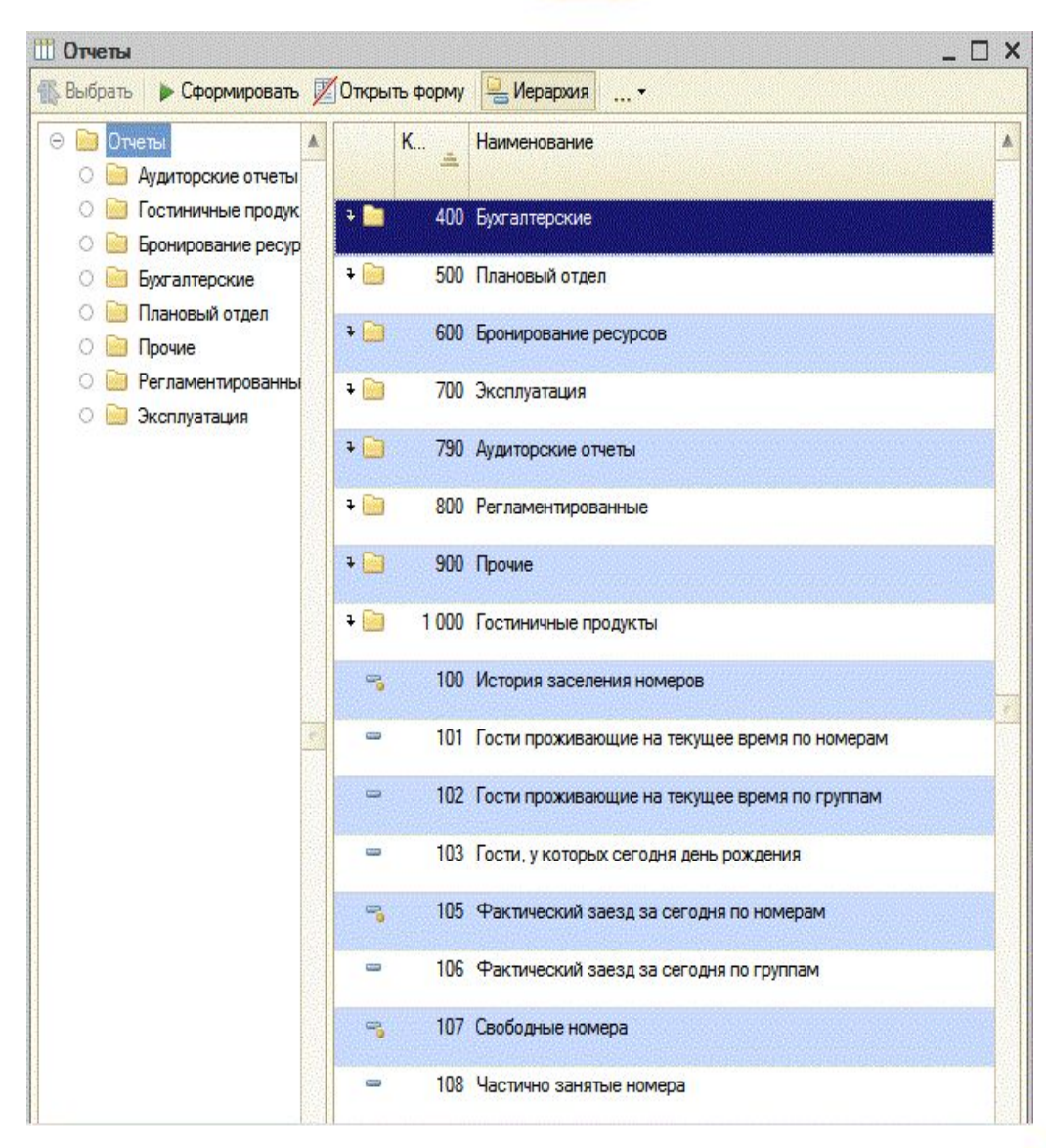

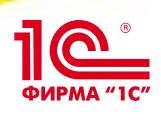

# **Отчеты • используется построитель отчетов**

- 
- **• все настройки построителя доступны для изменений**

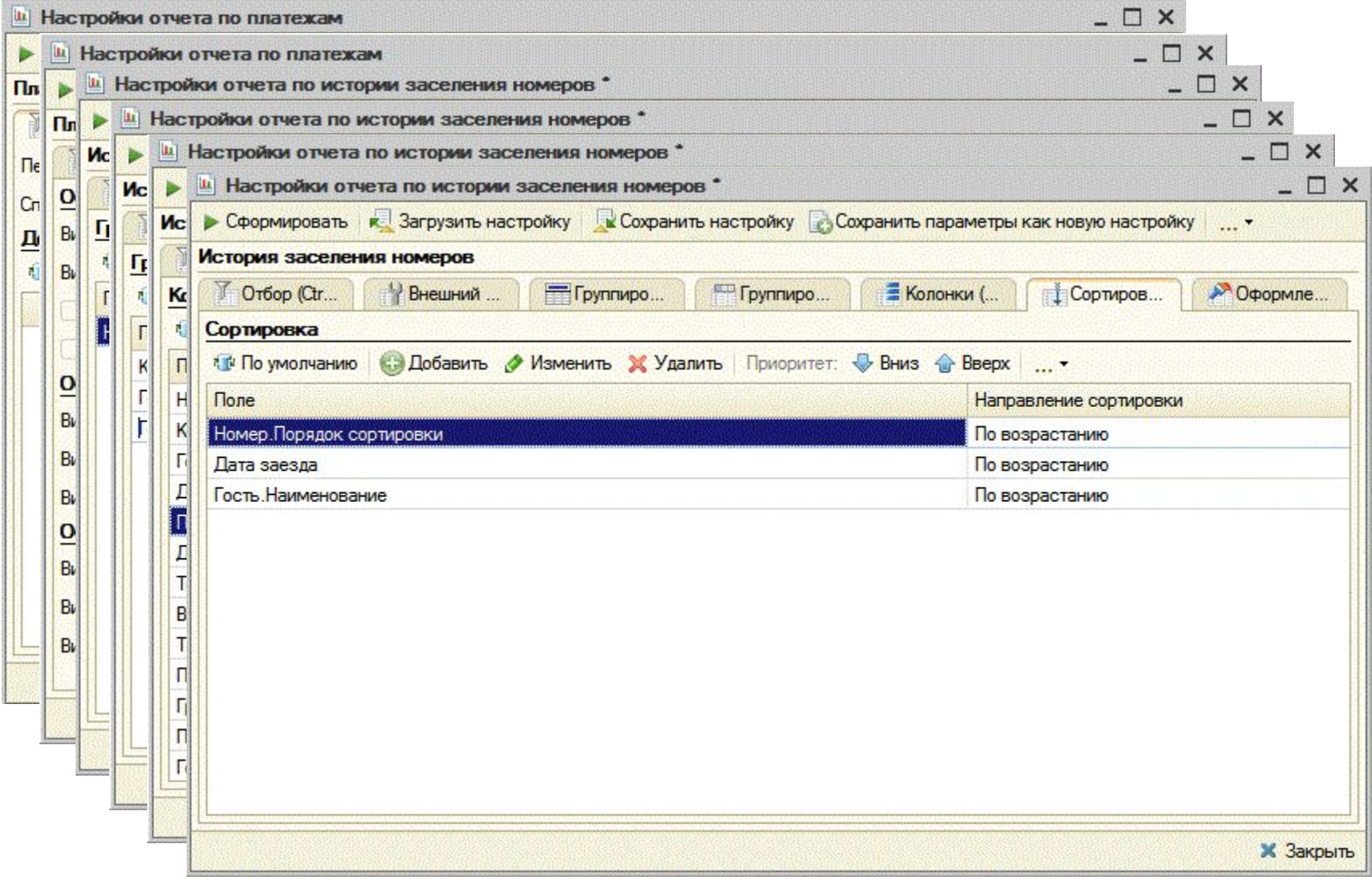

╱

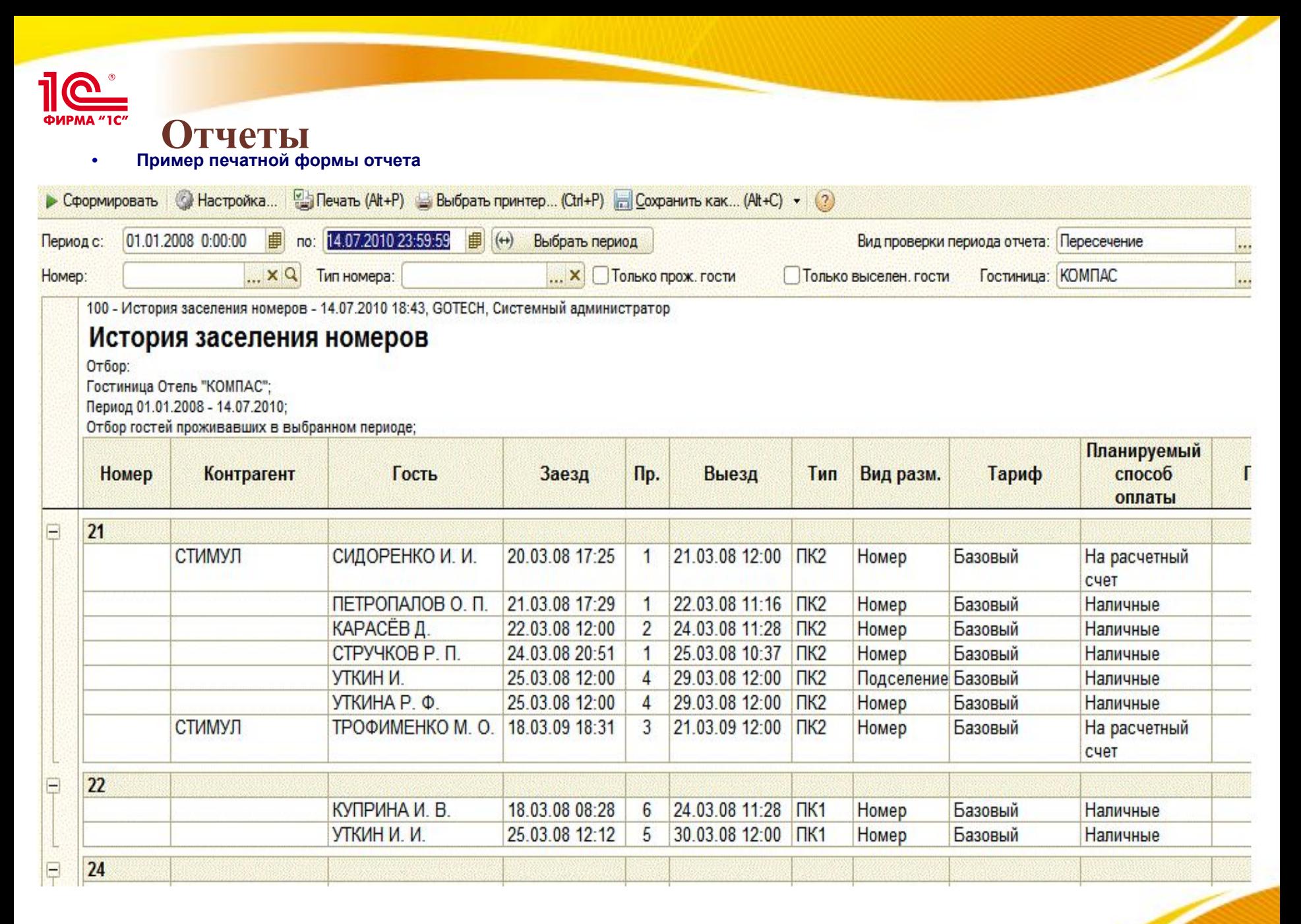

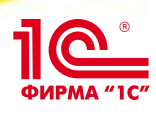

### **Аналитические отчеты**

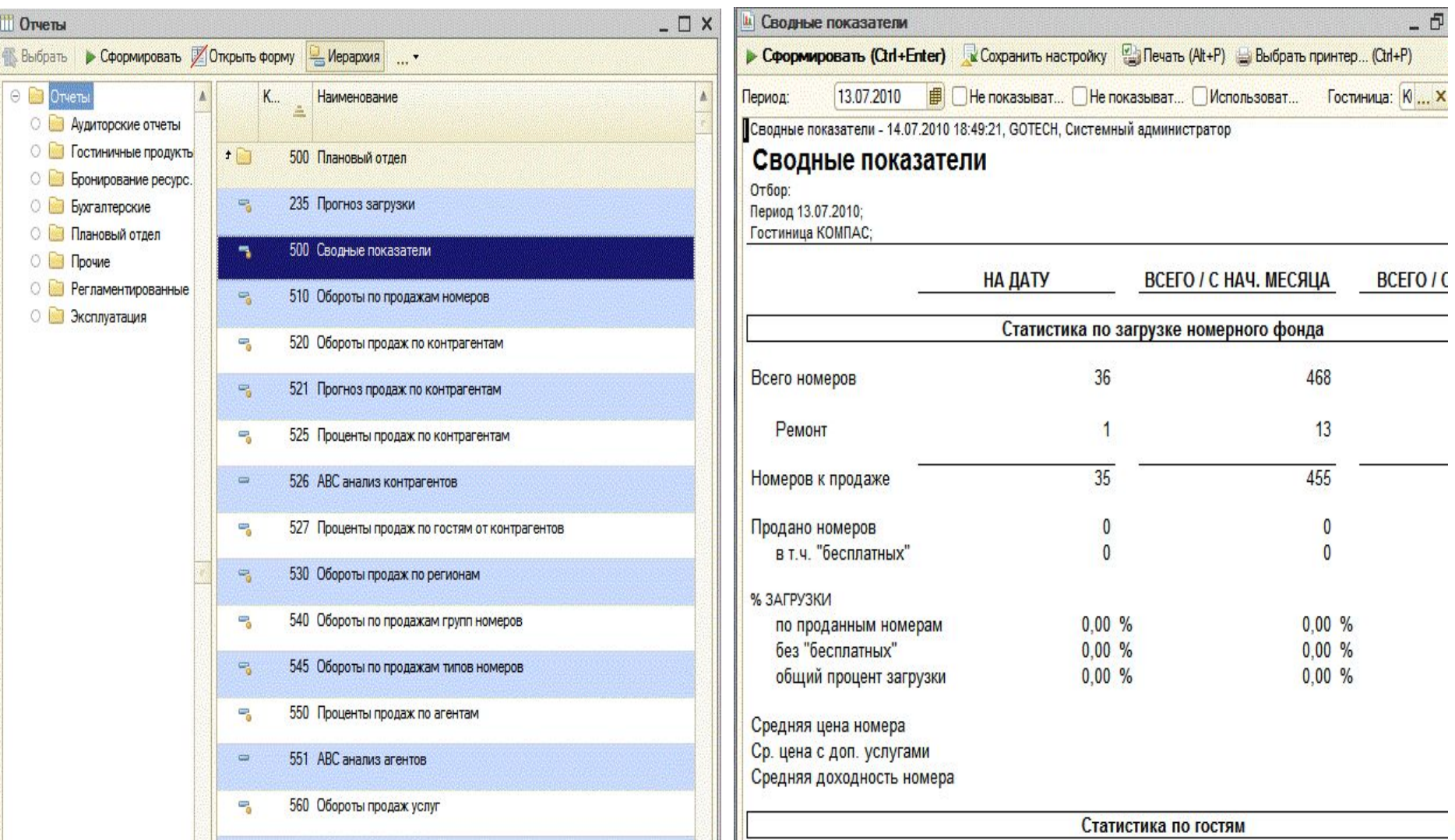

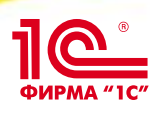

### **Аналитические отчеты**

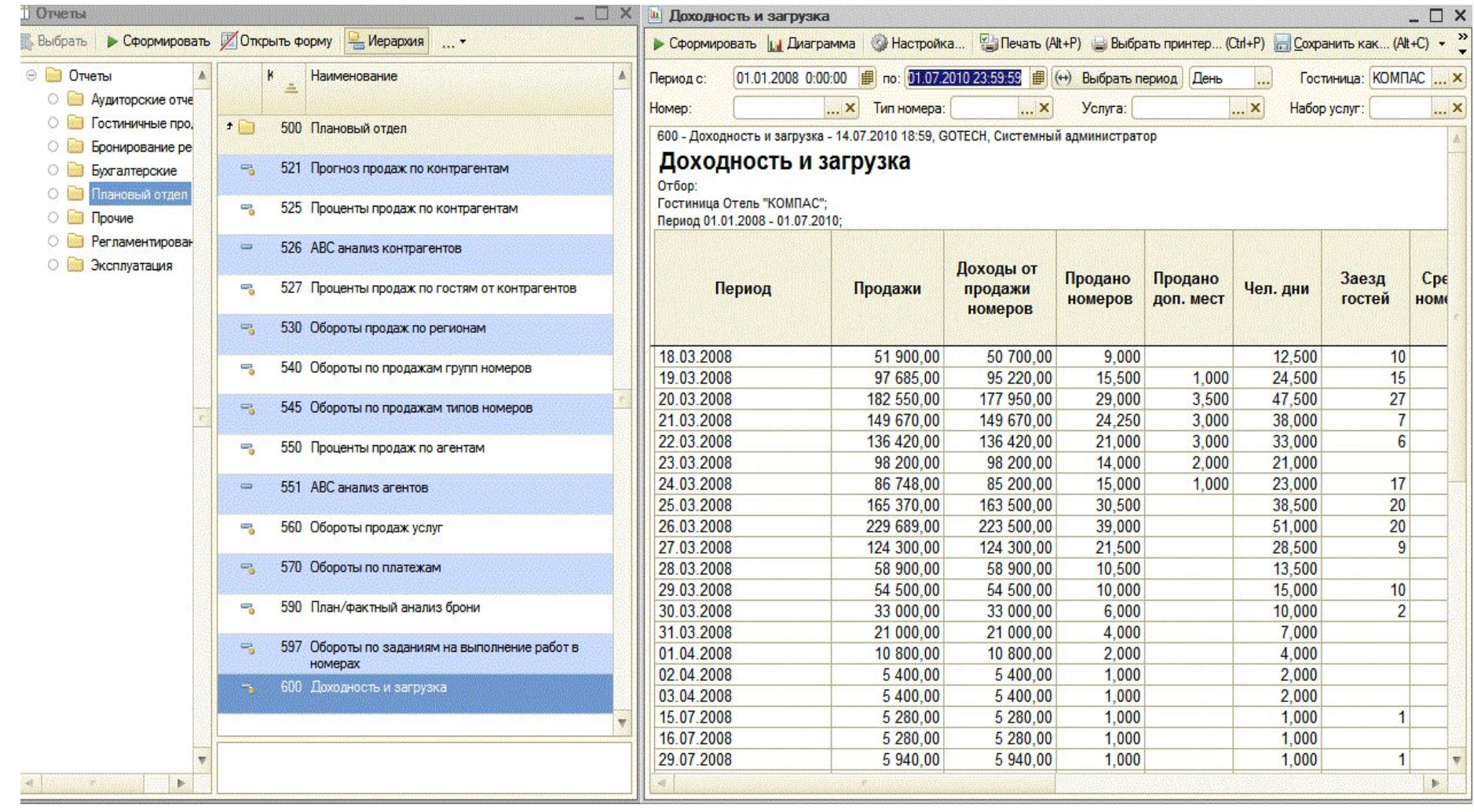

... x  $\frac{1}{\cdot}$   $\times$